## HTML/CSS

Estructura CSS

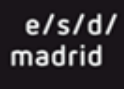

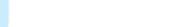

#### **CSS3** permite posicionar los **div** en la página, **float**

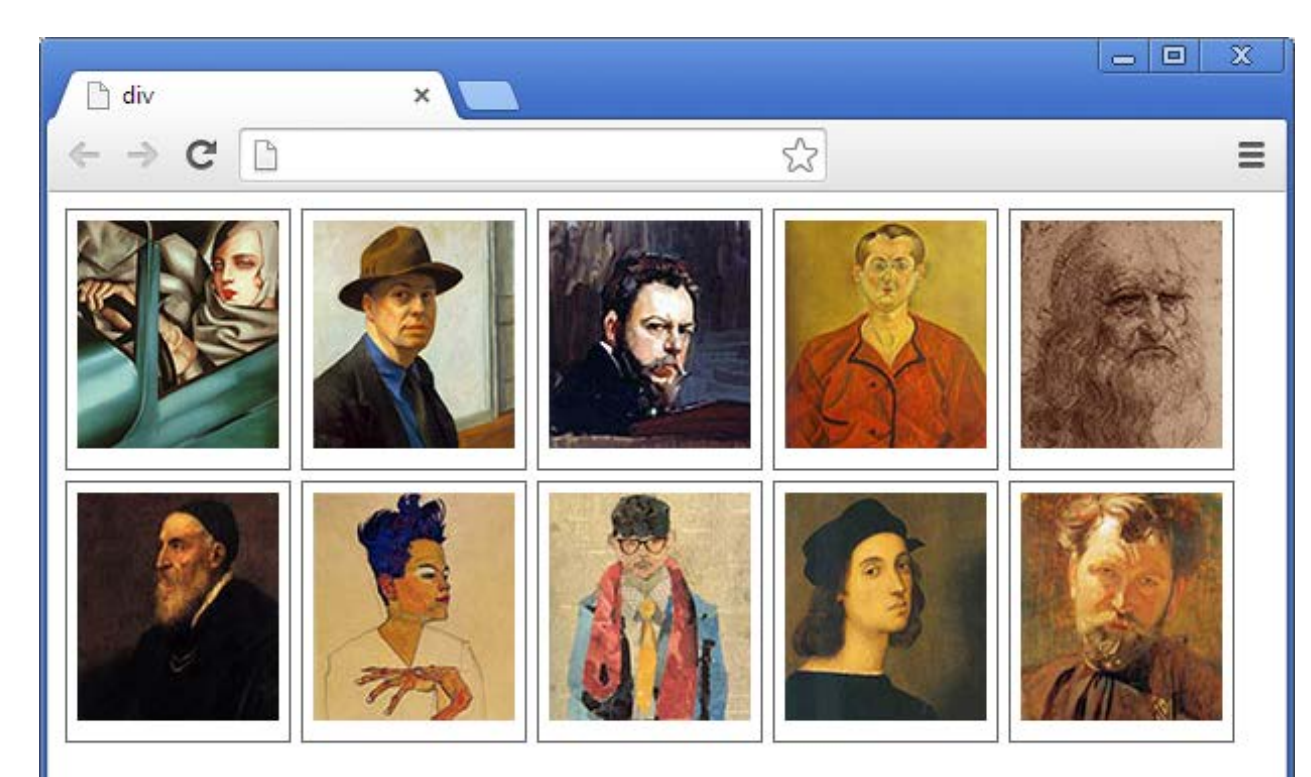

<style type="text/css"> div { float: left; padding: 5px; margin-right: 5px; margin-bottom: 5px; border: 1px solid #666;

</style>

}

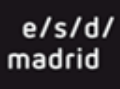

÷

**CSS3** permite posicionar los **div** en la página, **float** y **clear** Con **float** el div "flota" a una posición relativa.

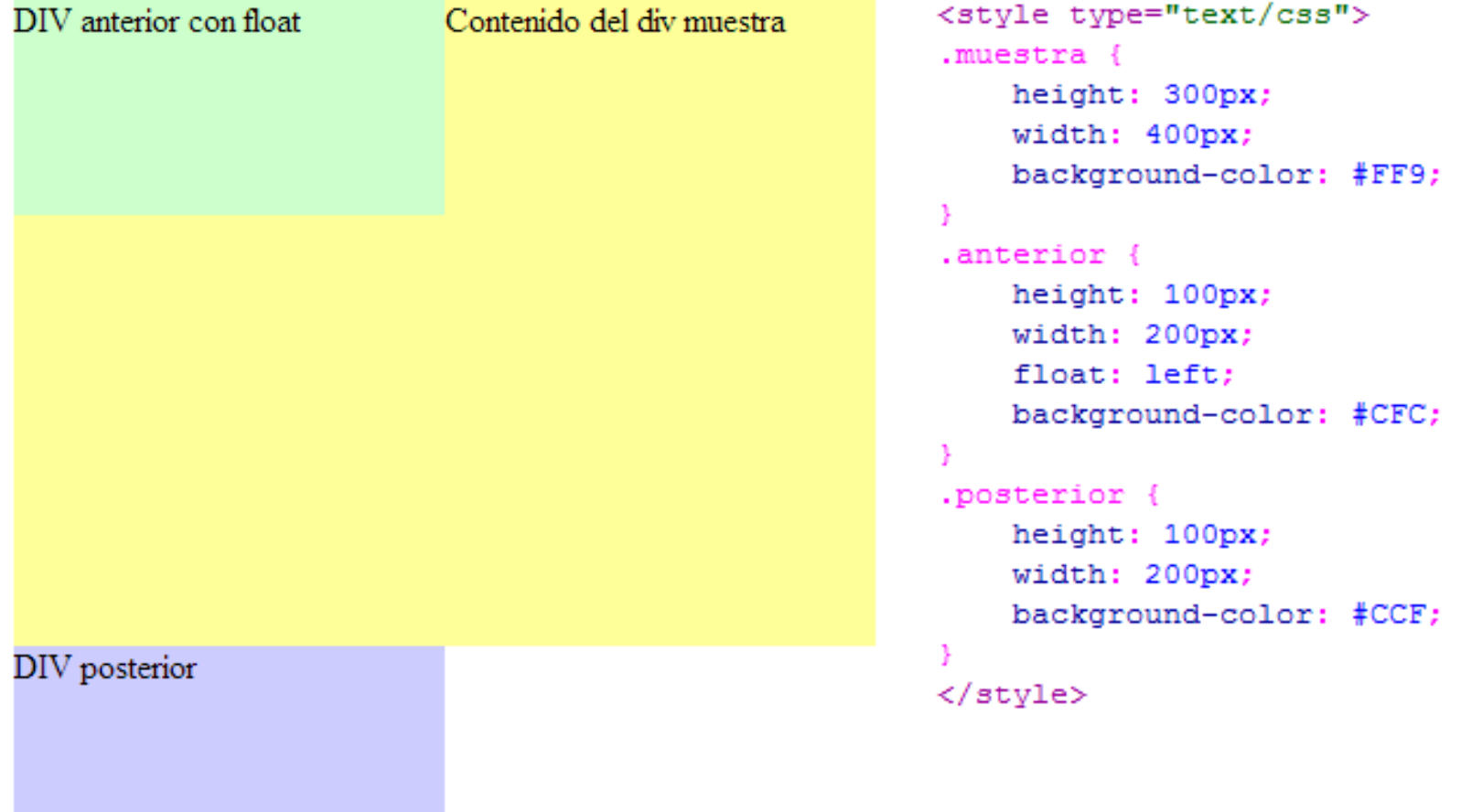

 $e/s/c$ madrid

#### **CSS3** permite posicionar los **div** en la página, **float** y **clear** Con **clear** rompe el esquema del float.

DIV anterior con float Contenido del div muestra con float <style type="text/css"> .muestra { height: 300px; width: 60%: background-color: #FF9; float: left: .anterior { height: 100px;  $width: 20$  : float: left: background-color: #CFC; .posterior { height: 50px; DIV posterior con clear width: 80%: background-color: #CCF; clear: both: </style>

#### Uso de **float** y un div **clear** que rompe el esquema del float.

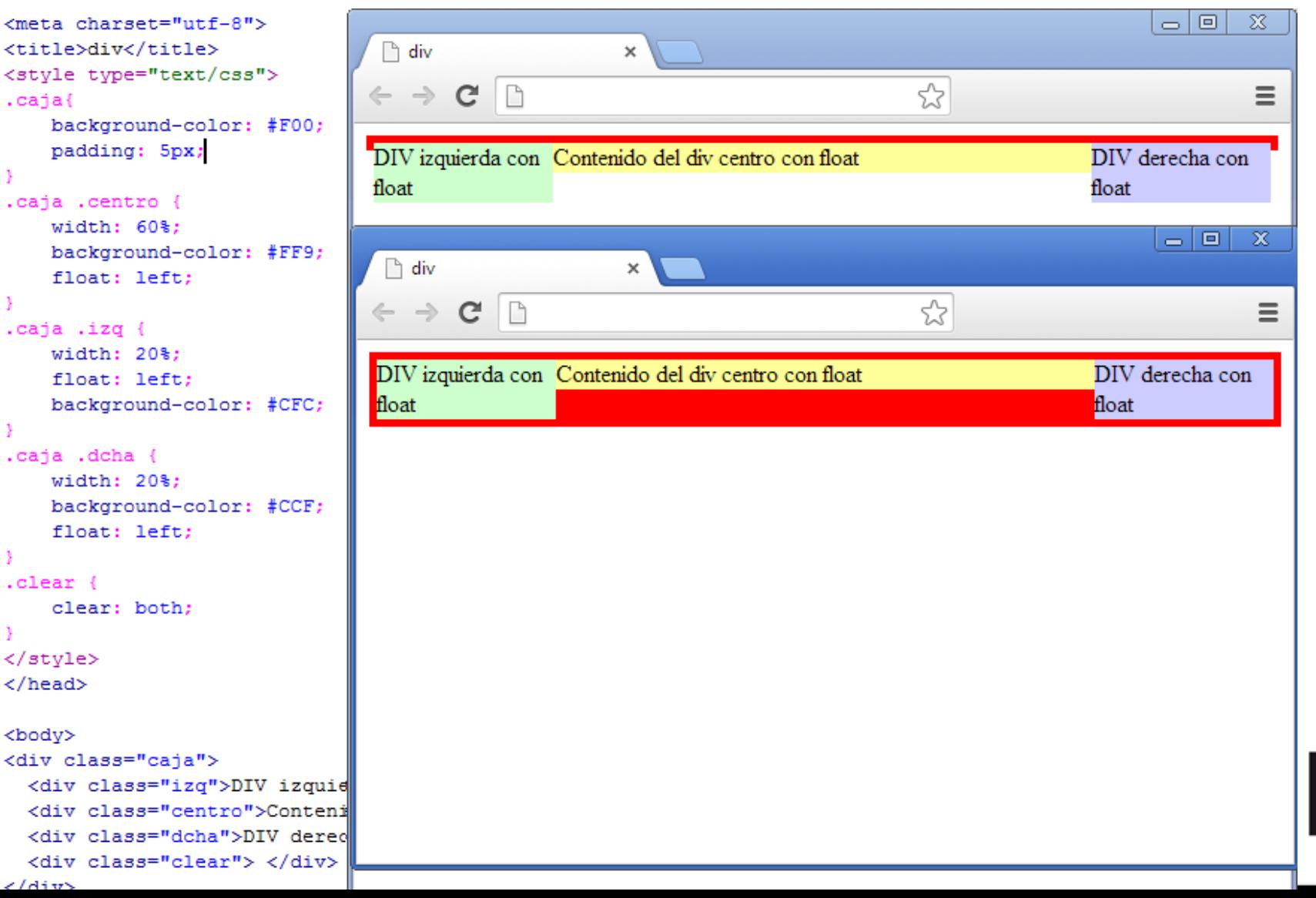

 $e/s/d$ madrid

**CSS3** permite posicionar los **div** en la página, mediante position, absoluta, relativa o fija.

Con posición absoluta el div sale del flujo del contenido.

```
<style type="text/css">
\cdotcajal\{height: 100px;
    width: 150px;
                                           caja 1 con float
                                                                           caja 3 con float
    background-color: #FF9;
    float: left:
\cdotcaja2 \cdotCaja 2 con posición
    height: 100px;
   width: 150px;
                                                                                                absoluta
   background-color: #CCF;
   position: absolute:
   left: 250px;
                                           caja 4 con clear
    top: 40px;
ccaja3<sub>1</sub>height: 100px;
   width: 150px;
    float: left;
    background-color: #CFC;
.caja {
    position: absolute;
    left: 100px;
    top: 100px;
, caja4 \inheight: 50px;
   width: 450px;
    background-color: #FC6;
                                                                                                                                    e/s/dclear: both:
                                                                                                                                   madrid
</style>
```
Con posición fija el **div** no cambia de posición en el escalado del navegador o el scroll en la página.

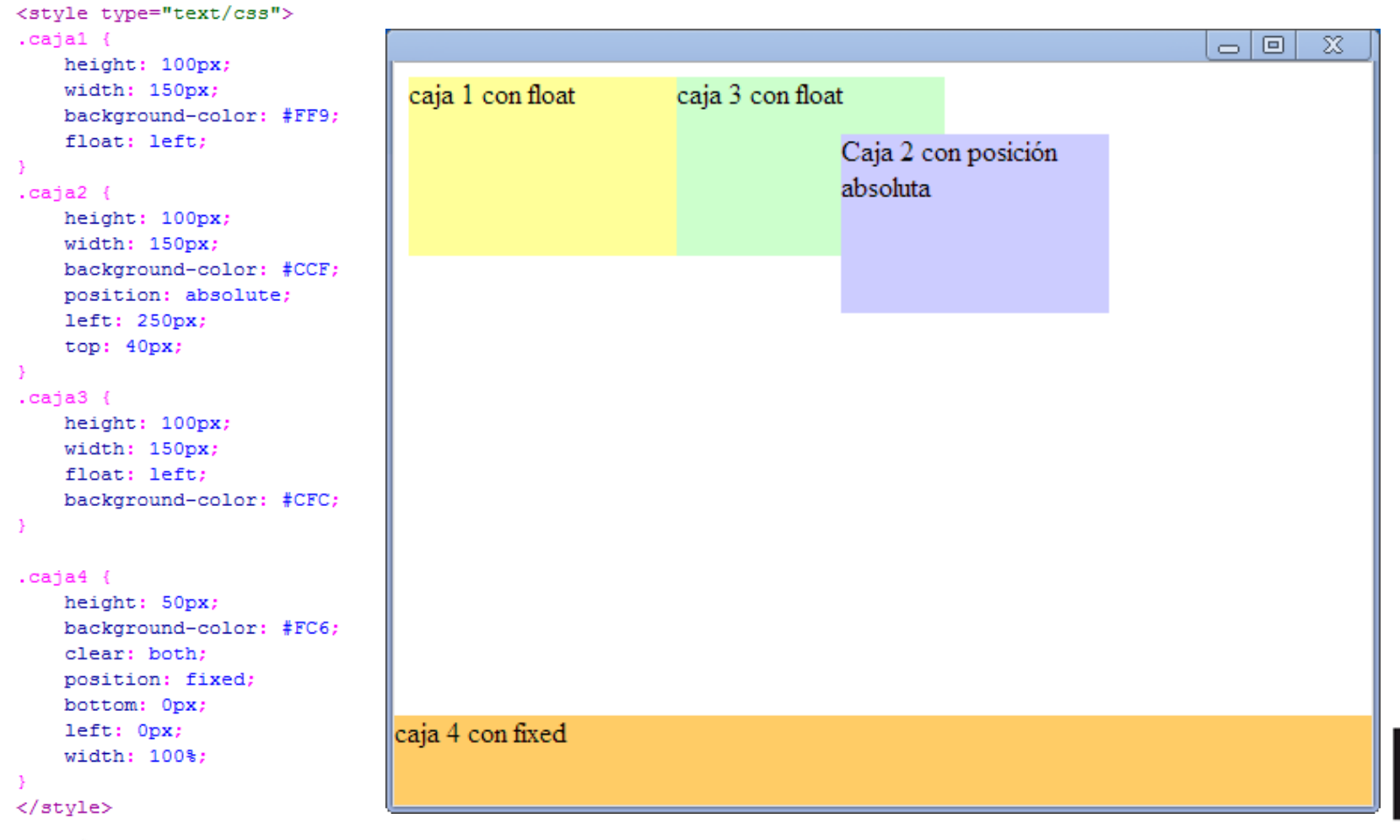

 $e/s/d/$ madrid

### Texto CSS

Las propuestas de familia tipográfica terminan con una **familia genérica alternativa**.

```
P {
font-family:"Times New 
Roman",Georgia,Serif; }
```
Valores de las familias genéricas son:

•'serif' (Ej.: Times)

- •'sans-serif' (Ej.: Helvetica, Arial)
- •'cursive' (Ej.: Zapf-Chancery, Comic sans)
- •'fantasy' (Ej.: Western, Impact)
- •'monospace' (Ej.: Courier)

The Quick Brown Fox Jumps Over The L

The Quick Brown Fox Jumps Over Th

The Quick Brown Fox Jumps Over T

The Quick Brown Fox Jumps Ov

#### The Quick Brown Fox Jumps Over The Lazy

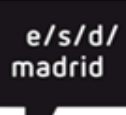

### Texto CSS

**font-size** Especifica el tamaño de la fuente

<absolute-size> | <relative-size> | <length> | <percentage> | inherit

Tamaño predeterminado para el texto es de 16px (16px = 1em).

**<absolute-size>** Los valores posibles son:

[xx-small | x-small | small | medium | large | x-large | xx-large ]

**<relative-size>** Un valor relativo al heredado, mayor o menor: [ larger | smaller ]

**<length>** es un valor absoluto del tamaño generalmente en px **<percentage>** representa un valor en función al valor heredado.

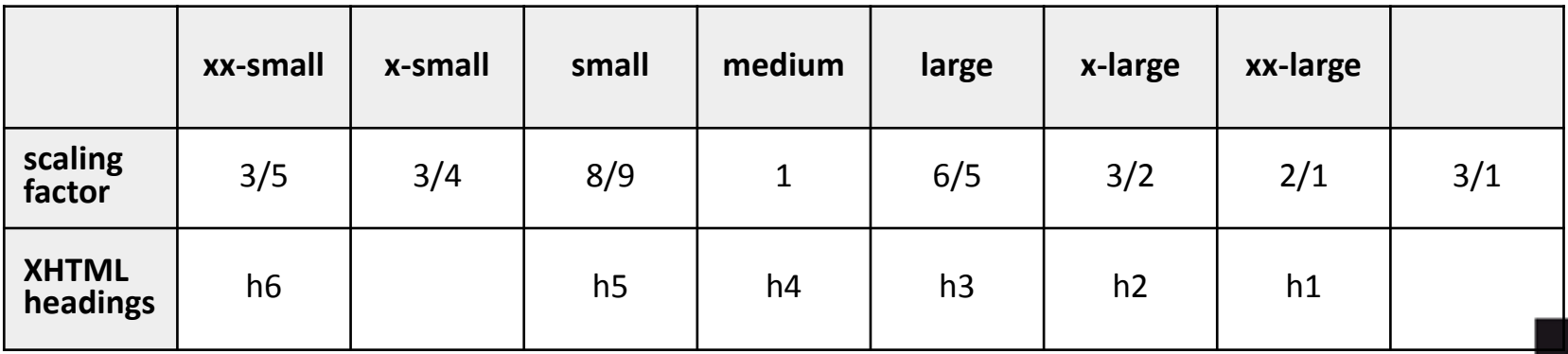

madri

<https://developer.mozilla.org/en-US/docs/Web/CSS/font-size>

### Texto CSS

**line-height** – define el interlineado del texto normal | <número> | <medida> | <porcentaje> | inherit El **número** que multiplicado el tamaño de la fuente establece el alto de la línea **Medida**, es la altura de la línea como un valor fijo en px, pt… El **porcentaje** del alto de la línea en función del tamaño de la fuente [http://www.w3schools.com/cssref/playit.asp?filename=playcss\\_lin](http://www.w3schools.com/cssref/playit.asp?filename=playcss_line-height&preval=25px) [e-height&preval=25px](http://www.w3schools.com/cssref/playit.asp?filename=playcss_line-height&preval=25px)

line-height: normal Lorem ipsum dolor sit amet, consectetur adipiscing elit. Sed magna mi, molestie ac tellus vitae, porttitor placerat neque. Pellentesque vel adipiscing dolor. Vivamus ullamcorper augue ac ante consequat sagittis. Donec rutrum leo quis sodales faucibus. Donec sed gravida dolor, nec dapibus risus. Nullam sagittis nisl non tortor consequat luctus. Duis odio quam, cursus non purus sed, molestie gravida lorem. Pellentesque eget ultricies arcu.

line-height: 120% Lorem ipsum dolor sit amet, consectetur adipiscing elit. Sed magna mi, molestie ac tellus vitae, porttitor placerat neque. Pellentesque vel adipiscing dolor. Vivamus ullamcorper augue ac ante consequat sagittis. Donec rutrum leo quis sodales faucibus. Donec sed gravida dolor, nec dapibus risus. Nullam sagittis nisl non tortor consequat luctus. Duis odio quam, cursus non purus sed, molestie gravida lorem. Pellentesque eget ultricies arcu.

e/s/d

madrid

#### **Formatos @font-face**

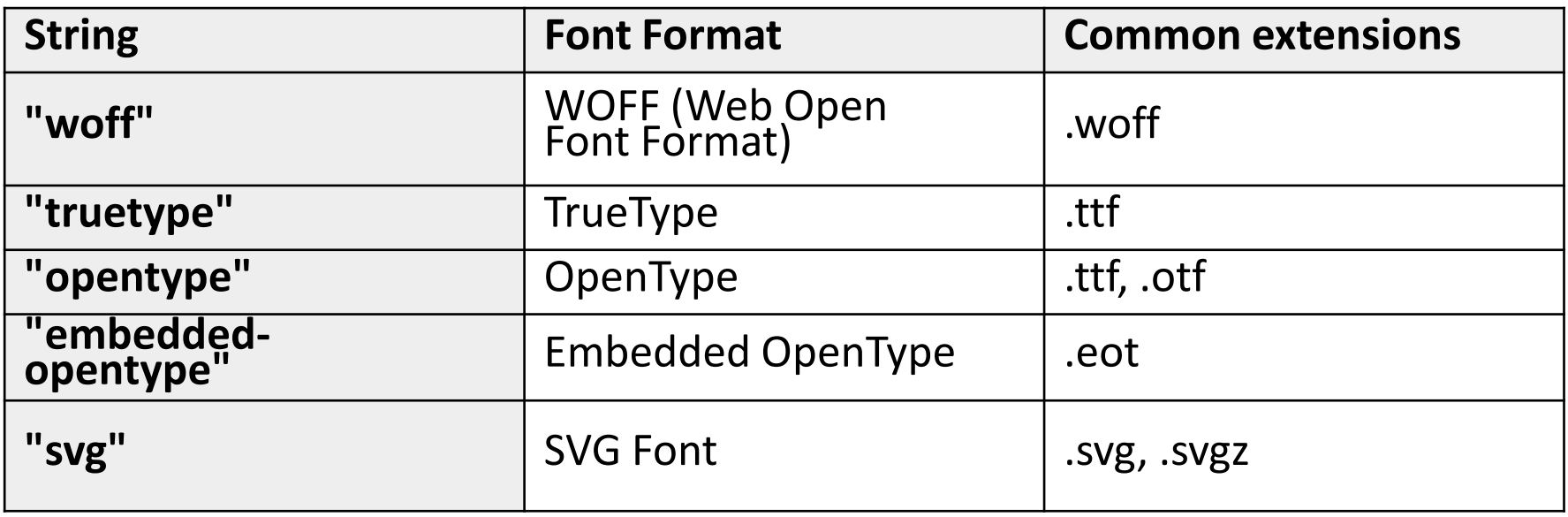

Convertir fuentes <http://www.fontsquirrel.com/tools/webfont-generator>

## @font CSS

**@font-face -** Permite vincular fuentes sin necesidad de que el cliente las tenga instaladas en su ordenador.

font-family

Valor: <family-name>

#### **Src**

```
[ <uri> [format(<string> [, <string>]*)] | <font-face-name> ] [, <uri> [format(<string> [, 
<string>]*)] | <font-face-name> ]*
```

```
@font-face {
   font-family: FiraMono; 
   src: url(FiraMono-Regular.woff) format("woff"), 
   url(FiraMono-Regular.eot) format("embedded-opentype");
} 
p { 
   font-family: FiraMono, serif; 
}
```
[http://www.w3.org/TR/css3-fonts/#font-face-rule](http://www.w3.org/TR/css3-fonts/) <https://www.mozilla.org/en-US/styleguide/products/firefox-os/typeface/>

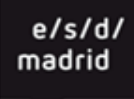

## @font CSS

#### **@font-face embedding**

Es posible el uso de fuentes alojadas en servidores externo

#### **Google Fonts**

```
En la cabecera
```

```
<link href='http://fonts.googleapis.com/
css?family=Caesar+Dressing' rel='stylesheet' 
type='text/css'>
```
En el estilo

```
p {
   font-family: 'Caesar Dressing', cursive;
}
```
<http://webfonts.info/fonts-available-font-face-embedding>

### Recursos CSS

**W3C:** CSS Fonts Module Level 3 <http://www.w3.org/TR/2013/CR-css-fonts-3-20131003/>

**MDN:** @font-face <https://developer.mozilla.org/es/docs/CSS/@font-face>

**FONT SQUIREL** <http://www.fontsquirrel.com/fontface/generator>

**Google FONT** <http://www.google.com/webfonts>

**Typekit** <https://typekit.com/>

**Red Team Design:** Google Font API and Typekit solutions VS @font-face <http://www.red-team-design.com/google-font-api-and-typekit-solutions-vs-font-face>

## HTML/CSS

#### Estructura

 $e/s/d/$ madrid

 $\mathord{\Rightarrow} \mathord{\hspace{1pt}\text{--}\hspace{1pt}} \mathord{\Rightarrow} \mathord{\Rightarrow}$ 

## HTML/CSS

Vídeo, audio, imagen

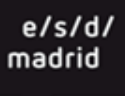

 $\Leftrightarrow$  7

La resolución de pantalla es el número de pixeles que muestra. La **resolución CSS** o **Viewport**.

Si un dispositivo tiene un alto número de pixeles, a una distancia de visualización normal, usaremos **dip** la unidad de pixel

independiente del dispositivo, es aproximadamente igual en todos los dispositivos.

El **pixel CSS**, corresponde al pixel real del dispositivo y el dispositivo corrige esta diferencia con un factor de escala.

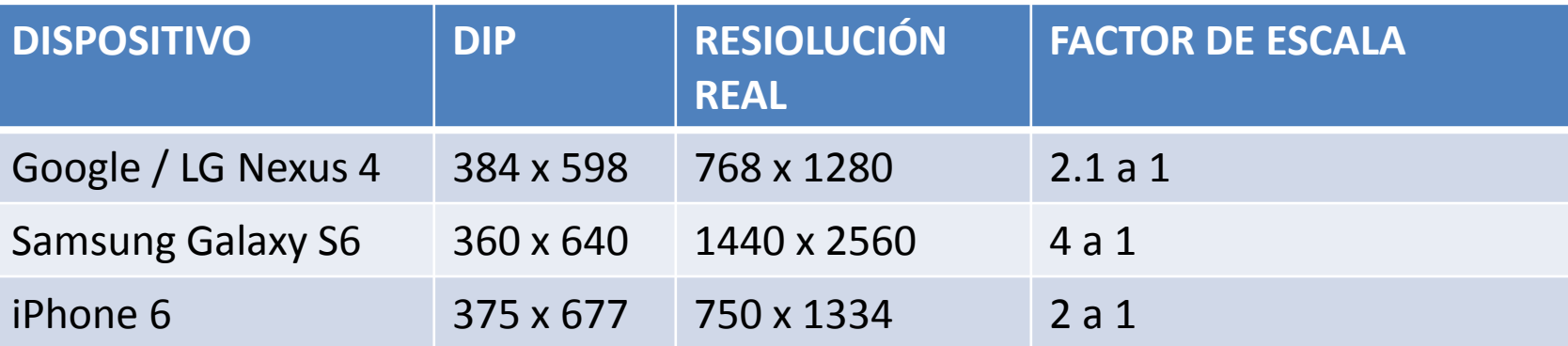

e/s/d madrid

**W3C:** <http://www.w3.org/TR/css-device-adapt-1/> **MDN:** [https://developer.mozilla.org/es/docs/M%C3%B3vil/Viewport\\_meta\\_tag](https://developer.mozilla.org/es/docs/M%C3%B3vil/Viewport_meta_tag) **Google:** <https://developers.google.com/speed/docs/insights/ConfigureViewport?hl=es>

#### **Imágenes de mapa de bits**

La imagen está formada por una rejilla de pixeles, se definen por su tamaño en ancho y alto en pixeles y la profundidad de color, el número de colores que es capaz de representar en cada pixel.

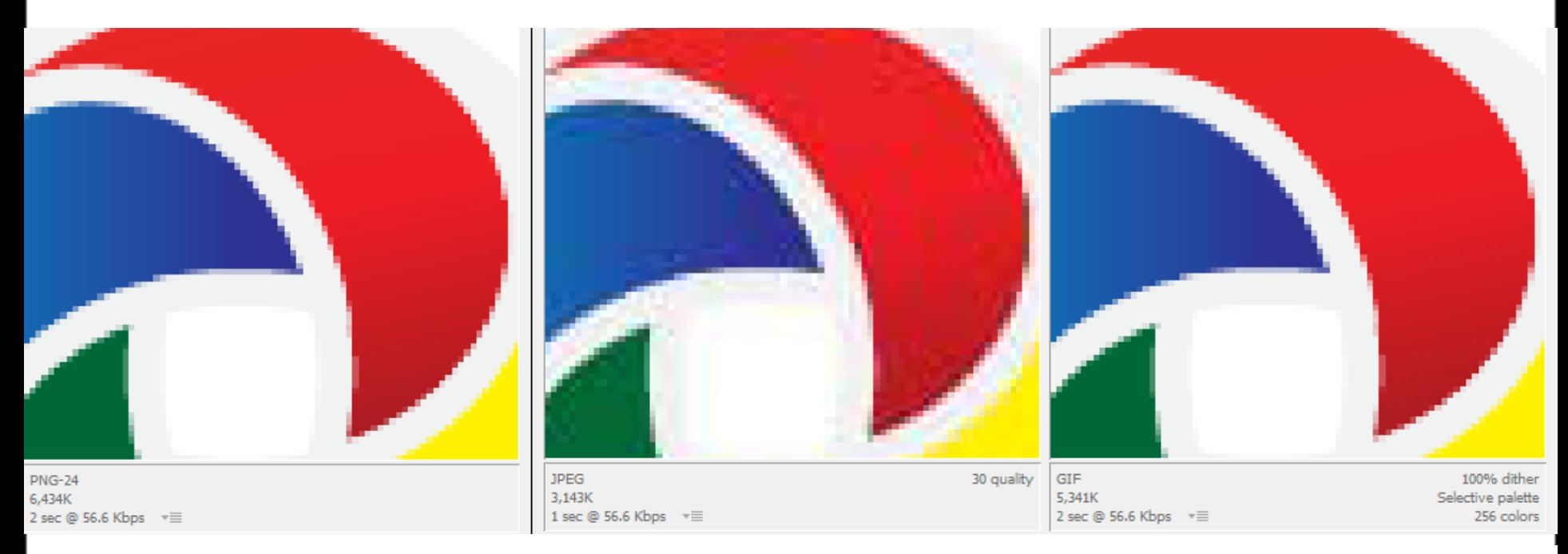

**PNG**, formato 24bits truecolor Compresión sin pérdida Transparencia 256 niveles

**JPEG**, formato 24bits Compresión produce ruido No transparencia

**GIF**, formato 8bits, 256 colores Compresión produce dither Transparencia 1 nivel Animación

#### **Imágenes vectoriales SVG**

SVG son las siglas de Scalable Vector Graphics, Es un formato desarrollado y mantenido por el W3C

<http://www.w3.org/Graphics/SVG/>

<https://developer.mozilla.org/en-US/docs/Web/SVG>

Son imágenes definidas matemáticamente, que se calculan en el navegador y su visualización no pierde calidad en cualquier tamaño que se presenten.

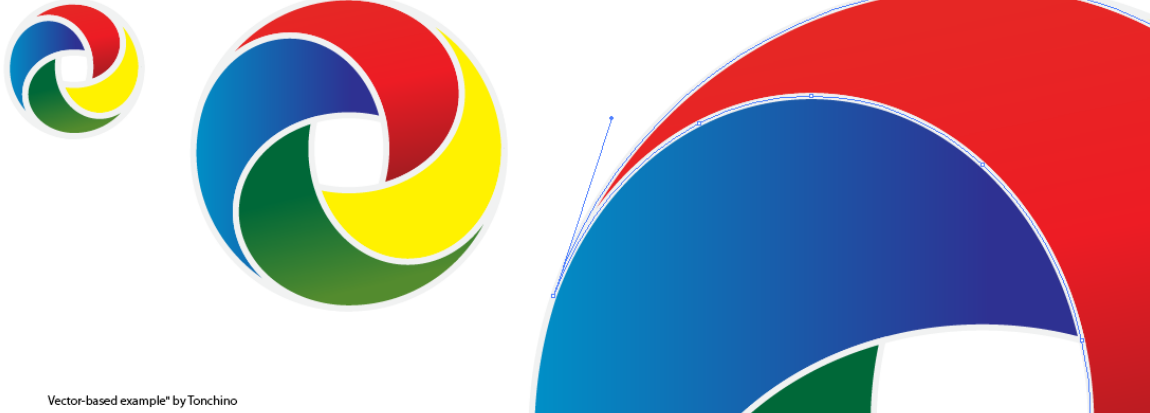

Para crear y modificar este tipo de formatos podemos usar: **Inkscape**: de código abierto <https://inkscape.org/es/> **SVG-Editor:** Editor online. <http://www.svg-editor.org.uk/> **Adobe Illustrator:** <http://www.adobe.com/products/illustrator.html>

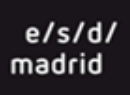

La etiqueta **picture** la solución para imágenes responsive. Permite usar varias imágenes según las condiciones **media**. <picture>

<source media="(min-width: 1100px)" srcset="shaum6.jpg"> <source media="(min-width: 1000px)" srcset="shaum5.jpg"> <source media="(min-width: 800px)" srcset="shaum4.jpg"> <source media="(min-width: 600px) " srcset="shaum3.jpg"> <source media="(min-width: 400px)" srcset="shaum2.jpg"> <source media="(min-width: 300px)"srcset="shaum1.jpg"> <img src="shaum1.jpg" alt="shaum">

</picture>

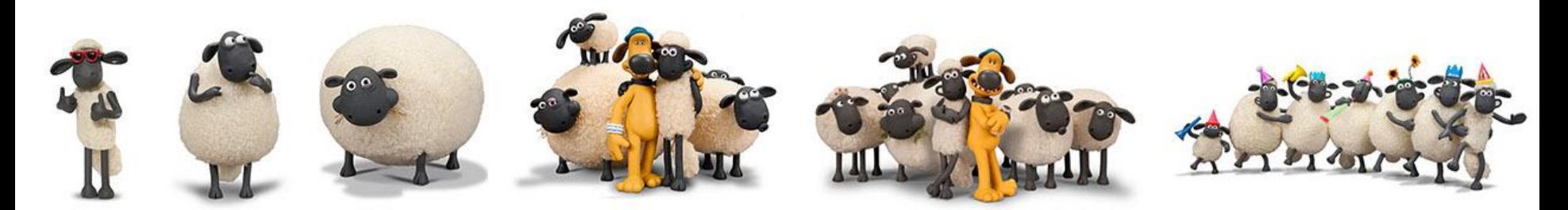

## Vídeo

HTML5 permite insertar contenido multimedia, audio y vídeo. **<video src="video.mp4"> Tu navegador no**  soporta el elemento vídeo </video> Atributos

**poster**: permite insertar una imagen de sustitución cuando el vídeo no está disponible.

**controls**: se incluyen controles de play, pause…

**width** y **height**: ancho y alto, se ajusta al valor y el otro se calcula automáticamente manteniendo la proporción.

**loop**: reproduce el vídeo continuamente .

**autoplay**: reproduce el vídeo automáticamente.

**preload**: carga el vídeo

**<video src="video.mp4" poster="videojpg" autoplay loop controls></video>**

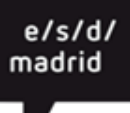

## Vídeo

 $\Psi \times \Xi \Rightarrow$ 

Es posible incluir diferentes formatos de un archivo para que el vídeo pueda ser soportado en distintos navegadores, se emplea la etiqueta **<source>**

```
<video width="640" height="360" controls preload>
<source src="video.mp4" type='video/mp4; codecs="avc1,mp4a"' />
<source src="video.ogv" type='video/ogg; 
codecs="theora,vorbis"' />
<source src="video.webm" type='video/webm; codecs="vp8,vorbis"' 
/>
</video>
```
Formatos y compatibilidad de los navegadores:

https://developer.mozilla.org/es/docs/Web/HTML/Formatos\_admitidos\_de\_audio\_y\_video\_ en\_html5

> e/s/d madrid

## Vídeo

Cada navegador, cada dispositivo, soporta diferentes formatos de vídeo. La solución es convertir el vídeo a los diferentes formatos de vídeo, que puede ser un proceso complejo y que requiere tiempo.

Una solución puede ser emplear **YouTube** para reproducir vídeo. Sube el vídeo a YouTube, toma nota de su identificador o copia el código de inserción que facilita YouTube.

<iframe width="640" height="360" src="https://www.youtube.com/embed/CFp\_8Sah6YU" frameborder="0" allowfullscreen> </iframe>

Los parámetros de YouTube:

**autohide** , valor **0** para tener los controles visibles y **1** si prefieres que se oculten cuando el video se está reproduciendo.

**autoplay**, **0** si quieres que el vídeo se reproduzca automáticamente, **1** si espera al play. **controls**, con 0 los controles no se muestran con 1 si y en ambos el vídeo se descarga el vídeo, con 2 los controles se muestran pero el video no se descarga hasta hacer play. **Loop**, 0 sólo una vez y 1 para reproducción infinita. e/s/d

madrid

Esta en desuso emplear <object> o <embed> para insertar vídeo.

### Audio

El audio EN html4 se inserta de manera similar: **<audio src="audio.mp3" controls autoplay loop > </audio>**

El formato mp3, no es un formato abierto, para maximizar la compatibilidad usaremos varios formatos con **<source>**

```
<audio controls> 
 <source src="audio.ogg" type="audio/ogg"> 
 <source src="audio.mp3" type="audio/mpeg"> 
 <source src="audio.wav" type="audio/wav"> 
</audio>
```
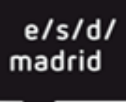

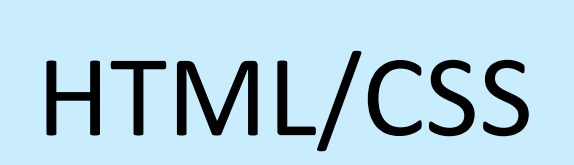

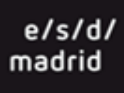

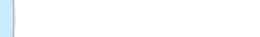

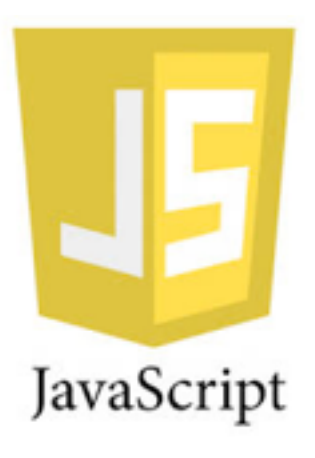

# Integración de objetos y de multimedia en páginas HTML5

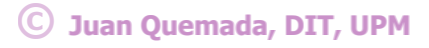

### Integrar objetos y recursos externos

HTML permite insertar recursos externos en una página Web con

- *<img ....>*: imágenes
	- w Formato de puntos: JPEG, GIF, PNG, .. (resolución fija)
	- w Formato vectorial: SVG, … (escalables sin perdida de calidad)
- **<video ....>, <audio ....>**: video y audio
	- No existe acuerdo sobre los formatos a utilizar!!!
- **<iframe ....>**: páginas Web y otros objetos
	- Crea un nuevo marco de navegación Web anidado seguro
- <object **……>**: objetos. plugins, imágenes
	- \* Es el mas genérico.
- <embed ....>: aplicación exterior, normalmente no-HTML
	- ◆ Marca heredada del pasado (Flash), se introdujo como un elemento no estándar

#### Permiten integrar (hacer mash-ups) contenidos con gran facilidad

- <http://www.sitepoint.com/add-svg-to-web-page/>
- nttps://groups.google.com/forum/#!topic/epub-widgets-discuss/JWGV\_RPe4H4
- nttp://www.w3.org/TR/html5/embedded-content-0.html

## Audio y Video en HTML5

- Las marcas audio y video de HTML5
	- **Permiten incluir audio y video en páginas Web** 
		- [http://www.w3schools.com/html/html5\\_video.asp](http://www.w3schools.com/html/html5_video.asp)

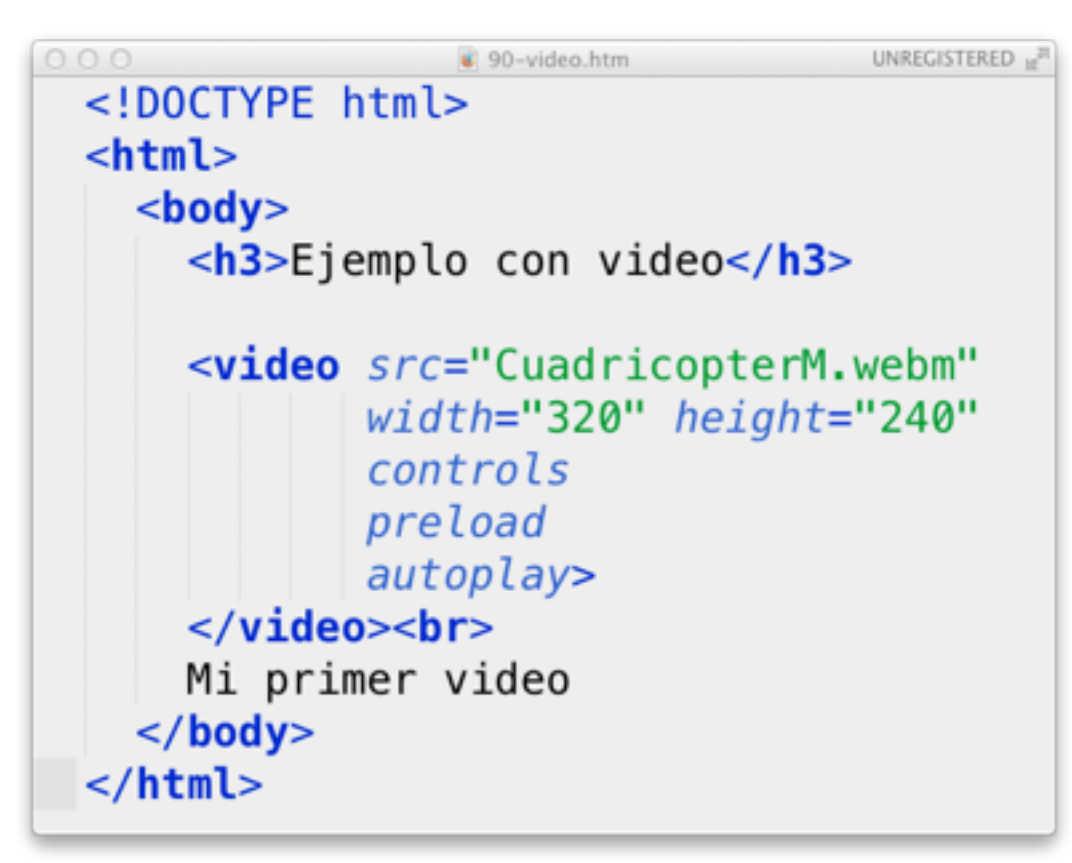

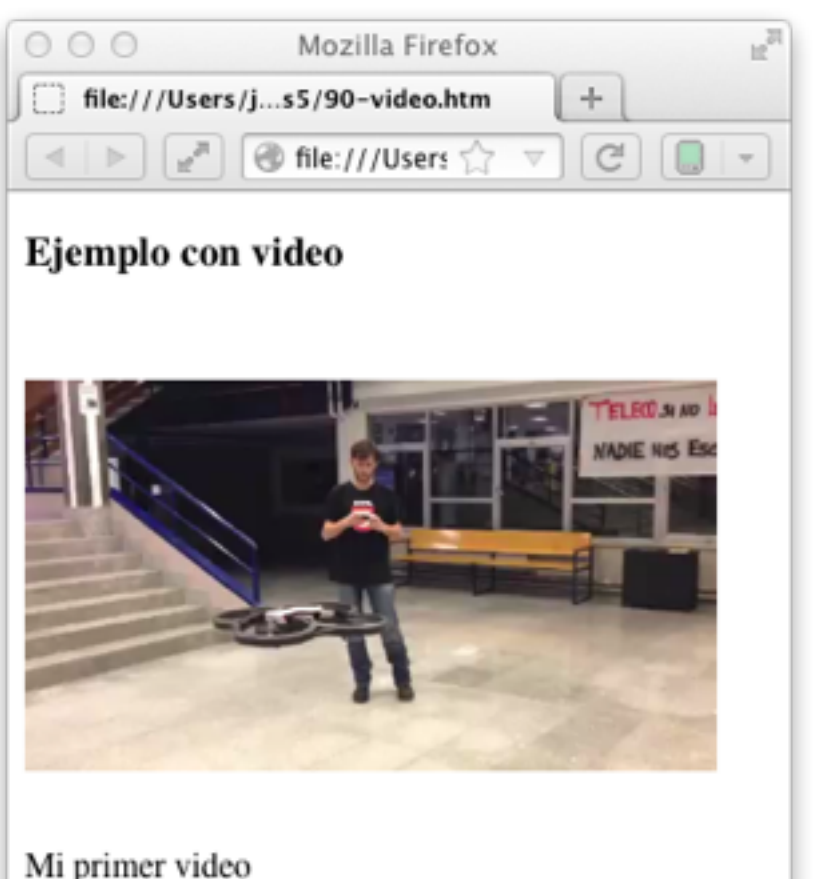

### Video: formatos

- ◆ Contenedor OGG
	- <sup>n</sup> Video: **Theora** (VP7), Audio: **Vorbis** 
		- $\bullet$  Calidad menor
- ◆ Contenedor MP4
	- <sup>n</sup> Video: **H264**, Audio: **ACC** 
		- ◆ Existen Patentes
- Contenedor **WebM**
	- <sup>n</sup> Video: **VP8**, Audio: **Vorbis**

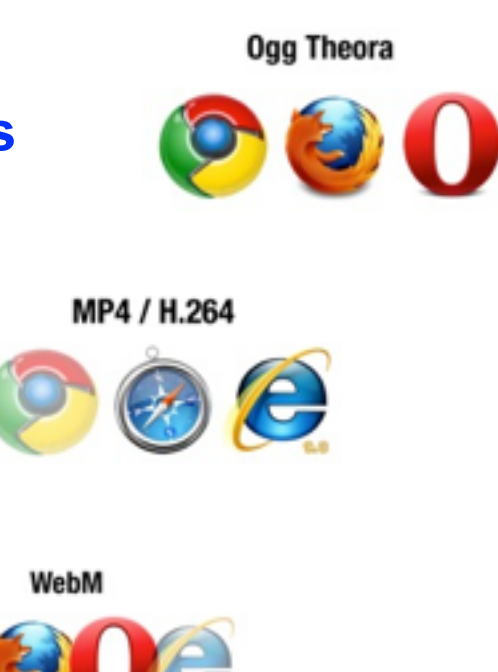

<video width="320" height="240" controls preload autoplay> <source src="CuadricopterM.m4v" type=video/mp4> <source src="CuadricopterM.webm" type=video/webm> </video><br>

### ¿Que marca usar?

**<object>**: es la mas general de todas. Puede integrar una imagen, un marco de navegación anidado o un recurso procesado por un plugin.

- <sup>n</sup> Permite **paso de parámetros** e **interacción** con el objeto integrado
	- w **Tipo mime** identifica tipo de objeto: **<object type="image/svg+xml" ….. >**

#### ◆ **<iframe>**: es la mas segura.

- <sup>n</sup> Crea una caja de arena (sandbox) y restringe accesos al mismo origen.
	- w Protege de acciones hostiles del objeto importado

◆ <**embed>**: marca no estándar heredada de tiempos del Flash.

<sup>n</sup> Aunque ha sido incluida en HTML5, su uso no es muy popular.

◆ <object>, <iframe> y <embed> pueden usarse con imágenes, video,...

- <sup>n</sup> El ejemplo siguiente muestra su equivalencia, incluyendo
	- w **2 marcos de navegación anidados**, uno con **<object>** y otro con **<iframe>**
	- w **2 videos**, uno con **<video>** y otro con **<iframe>**
	- w **2 imagenes**, un SVG animado con **<object>** y un PNG de baja resolución con **<img>**

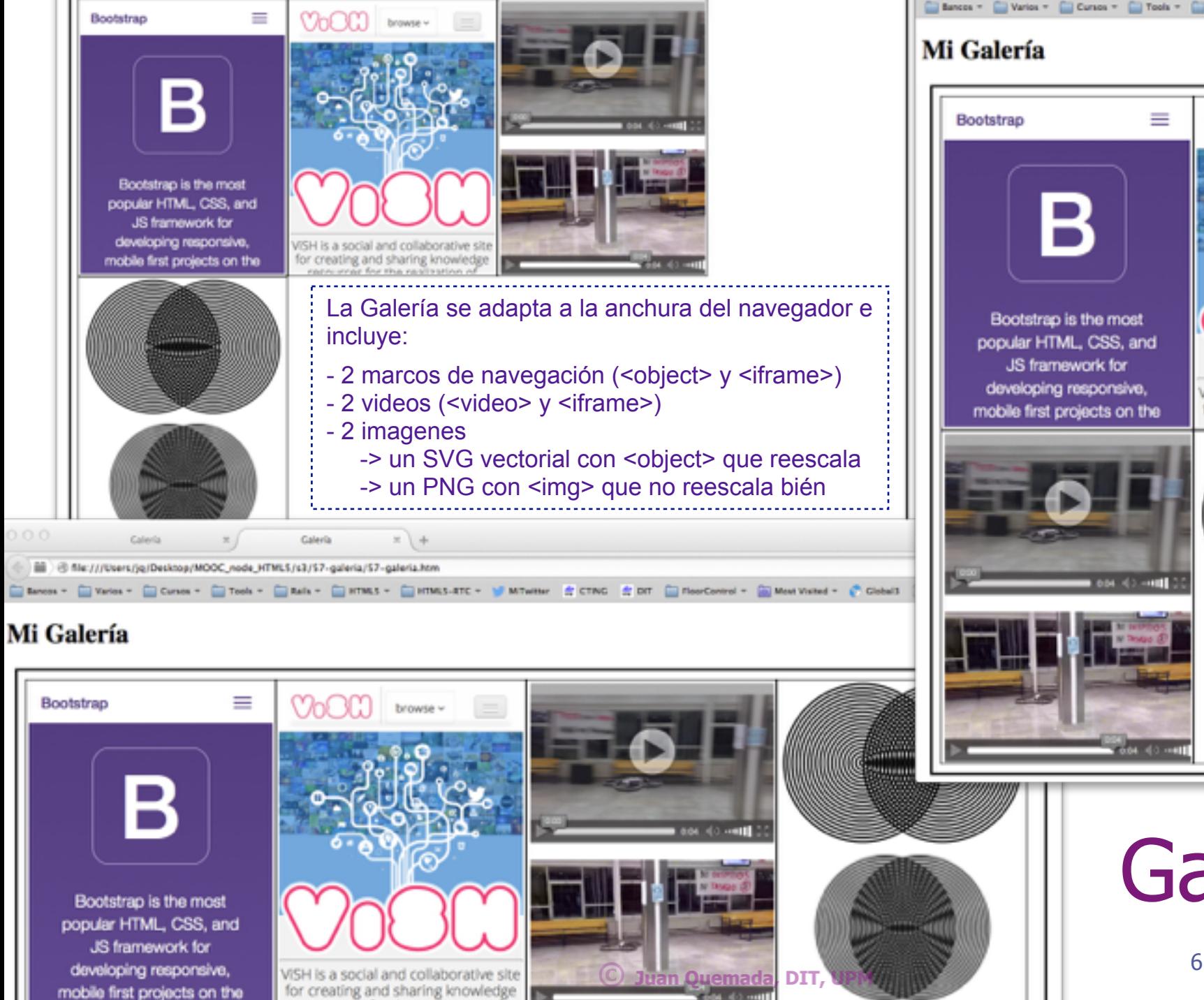

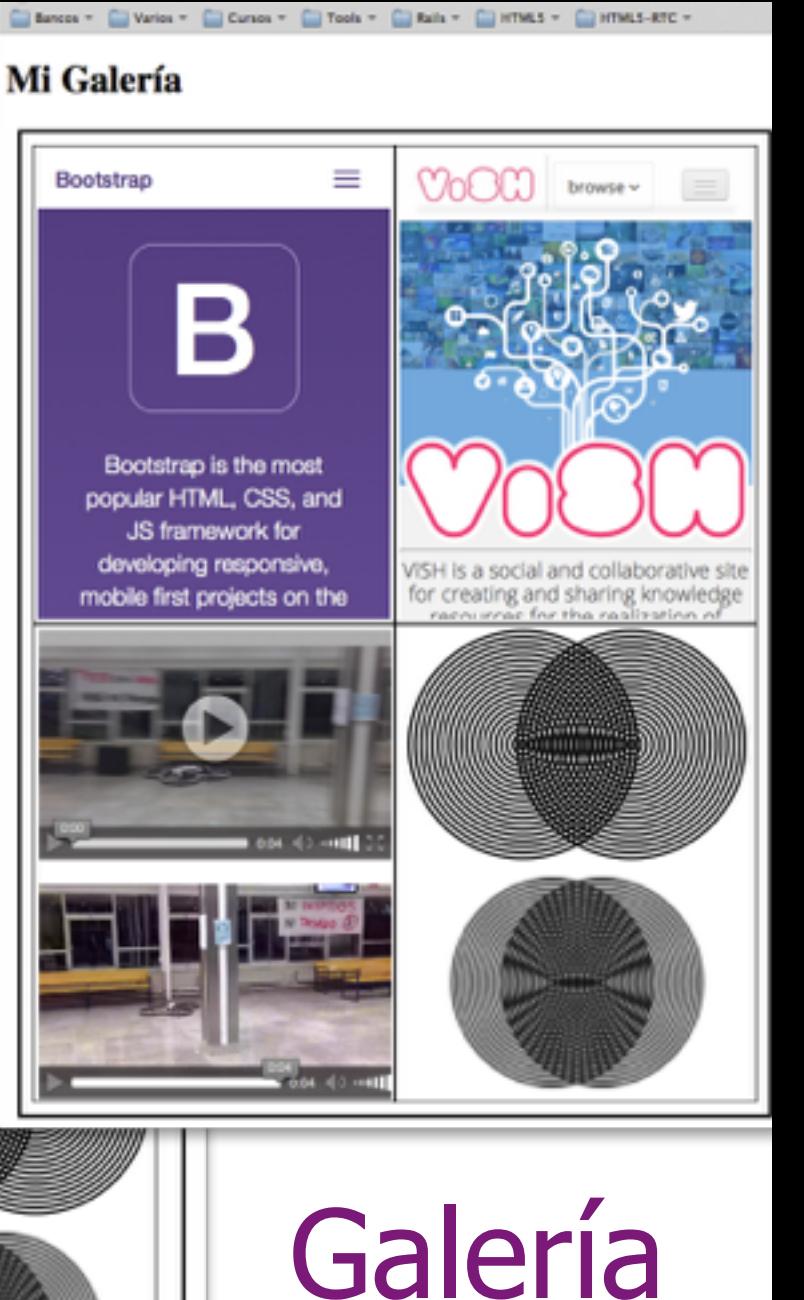

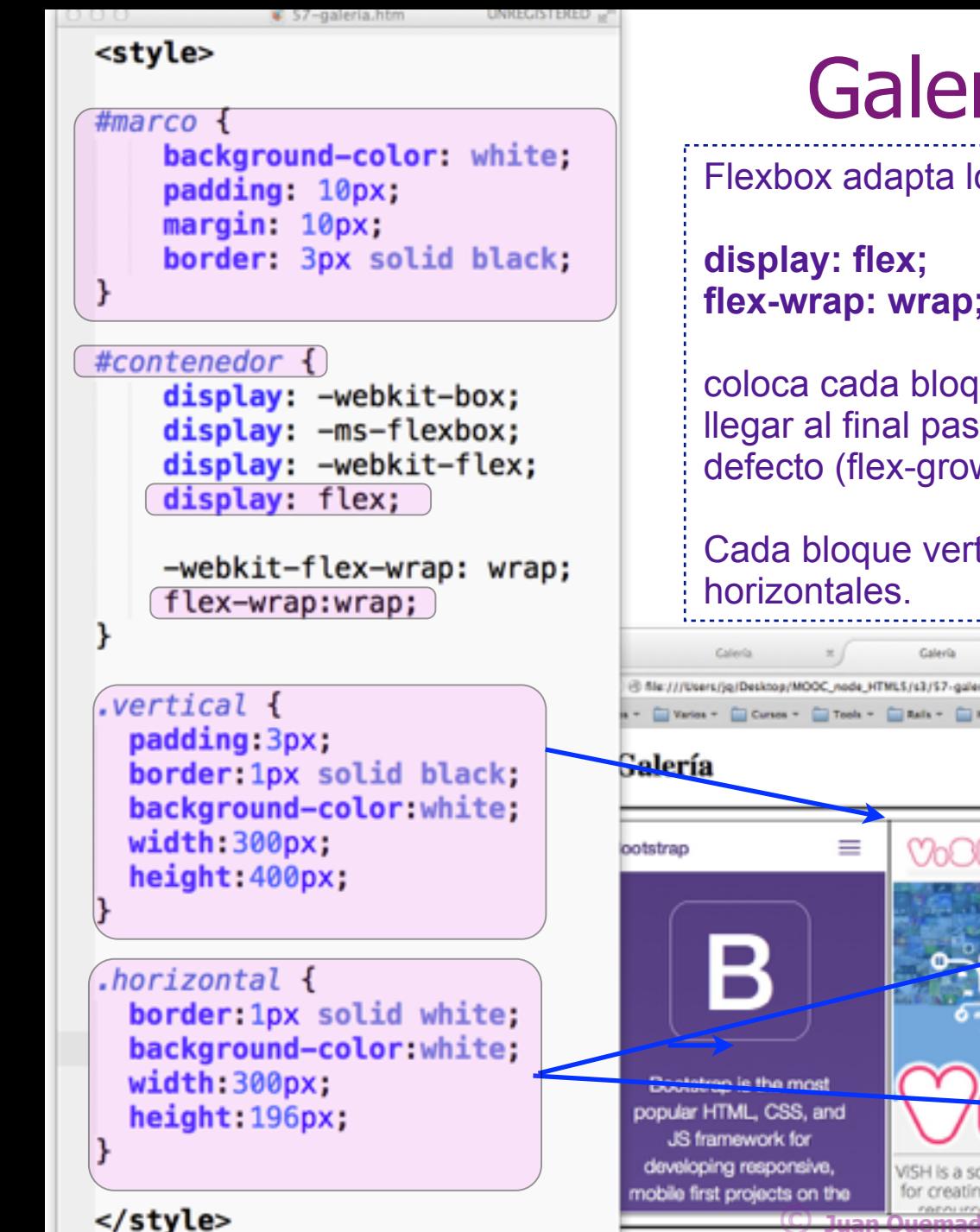

## Galería con Flexbox

Flexbox adapta los bloques a la caja con

**display: flex;** // Crece horizontalmente (flex-direction:row) **flex-wrap: wrap;** // Inserta hasta final y pasa a línea siguiente.

coloca cada bloque vertical a la derecha del anterior si cabe y al llegar al final pasa a la línea siguiente. Utilizan valores por defecto (flex-grow:0, flex-shrink:1, flex-basis:auto).

Cada bloque vertical puede contener a su vez dos bloques

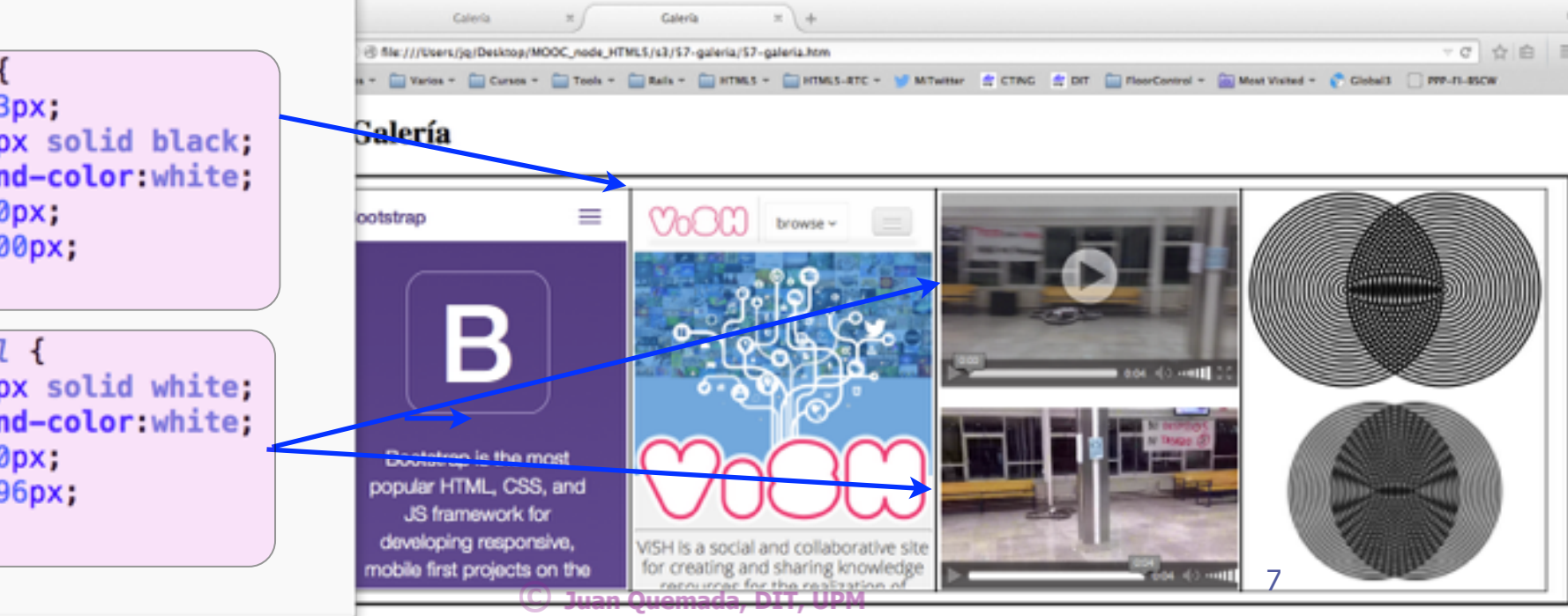

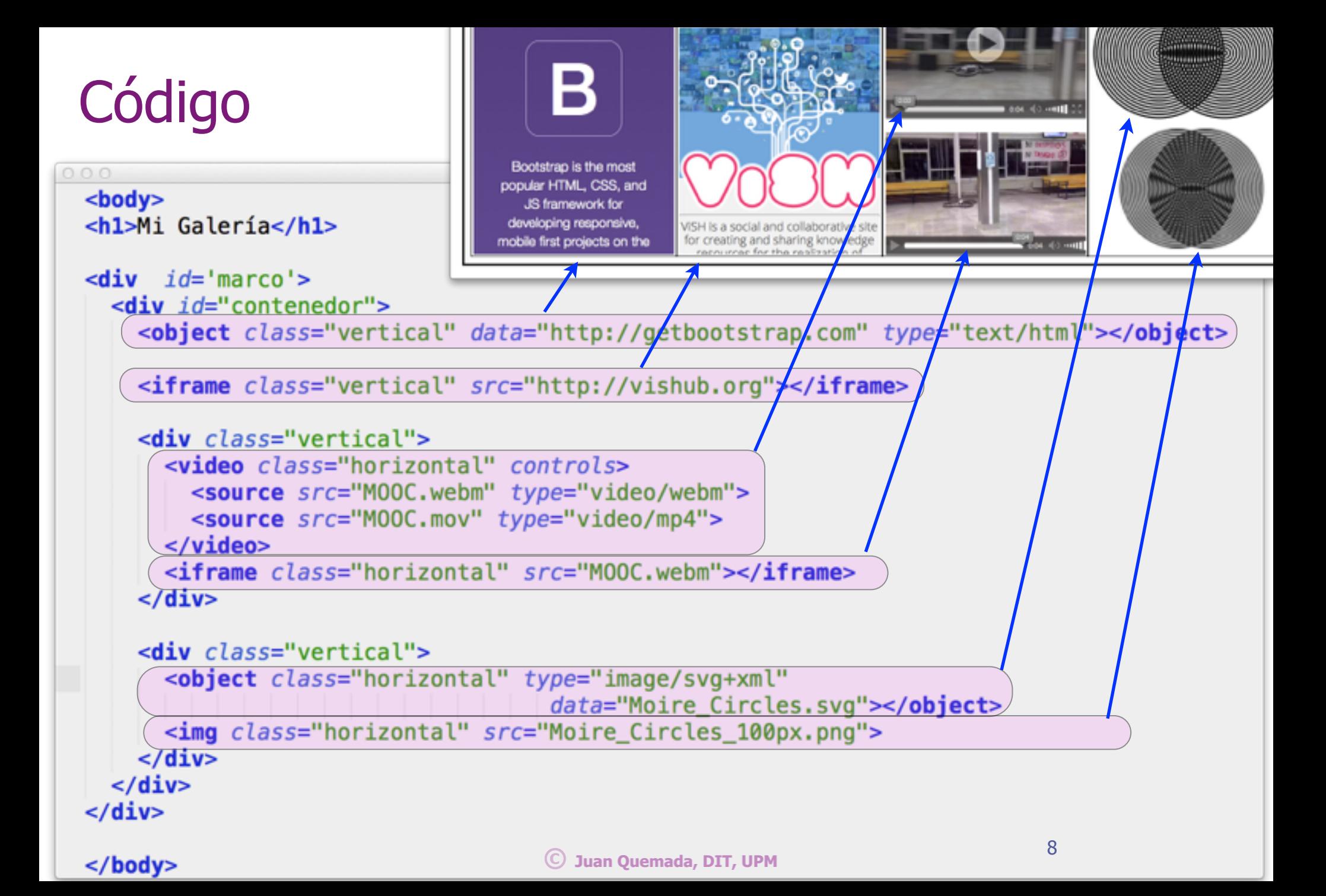

### HTML - HTML5 Quick Guide

<http://media.smashingmagazine.com/wp-content/uploads/images/html5-cheat-sheet/html5-cheat-sheet.pdf>

#### Page 1 of 4 **Contract Contract Contract Contract Contract Contract Contract Contract Contract Contract Contract Contract Contract Contract Contract Contract Contract Contract Contract Contract Contract Contract Contract Co**

#### HTML 5

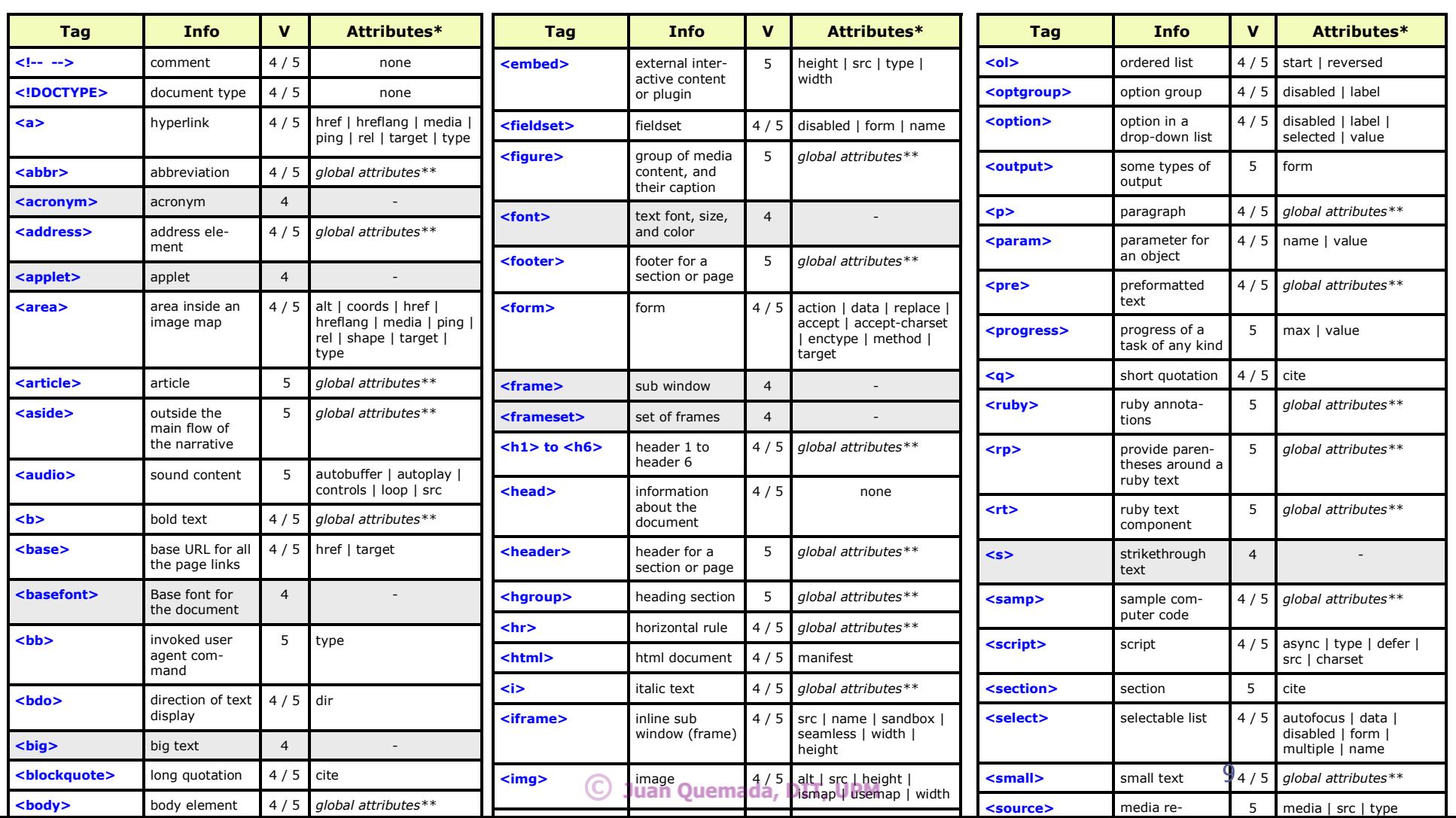

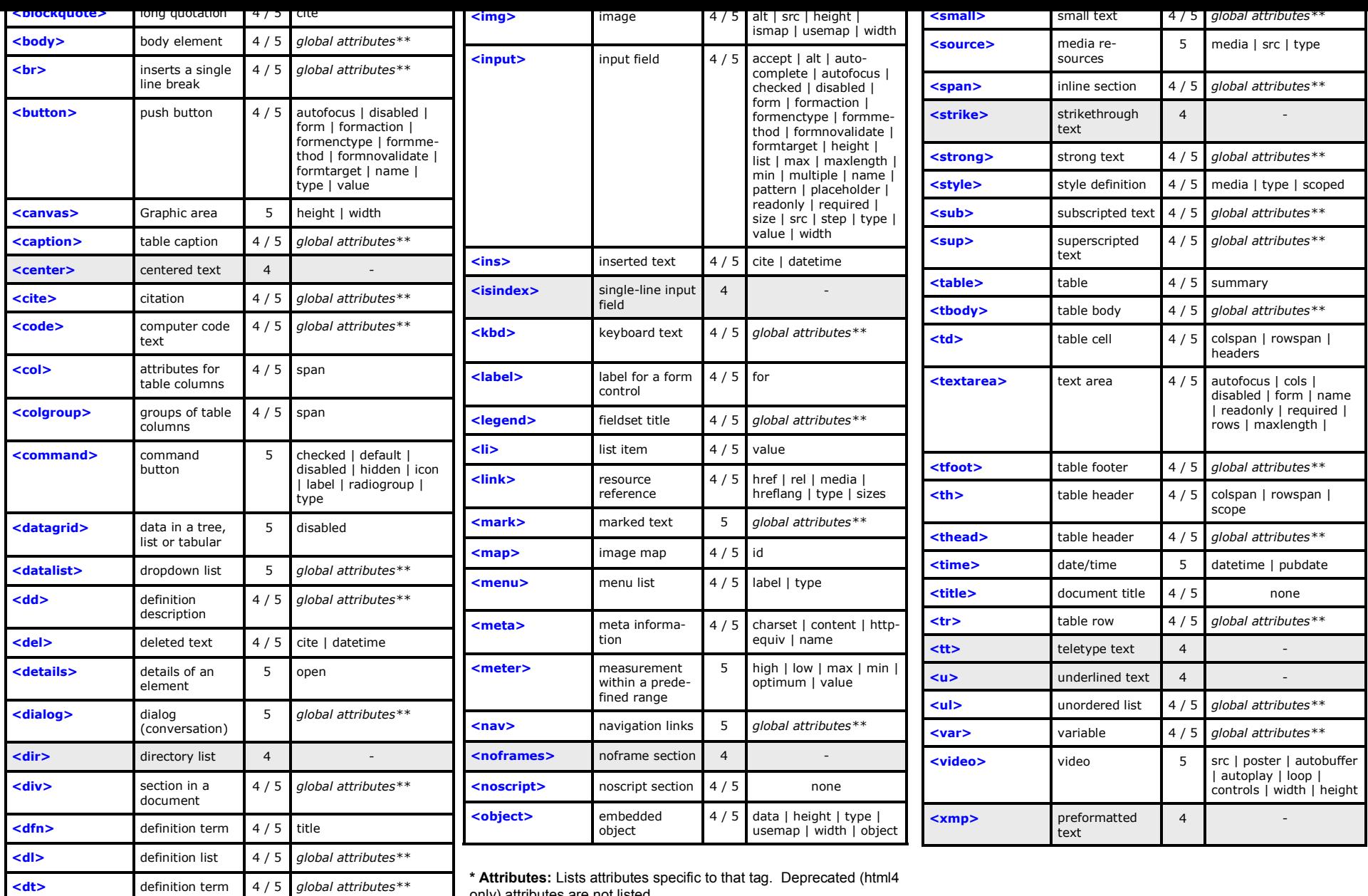

only) attributes are not listed

\*\* Global Attributes: class | contenteditable | contextmenu | dir | draggable | id | irrelevant | lang | ref | registrationmark | tabindex | template | title

**<em>** emphasized text

4 / 5 global attributes\*\*

**© Juan Quemada, DIT, UPM Juan Quemada, DIT,** 

 $V =$  Which version of HTML is this tag valid for

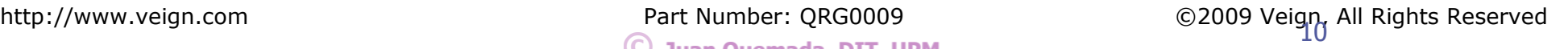

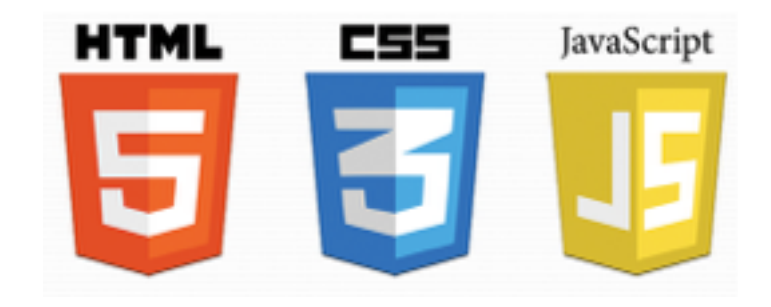

### Final del tema Muchas gracias!

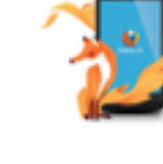

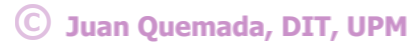